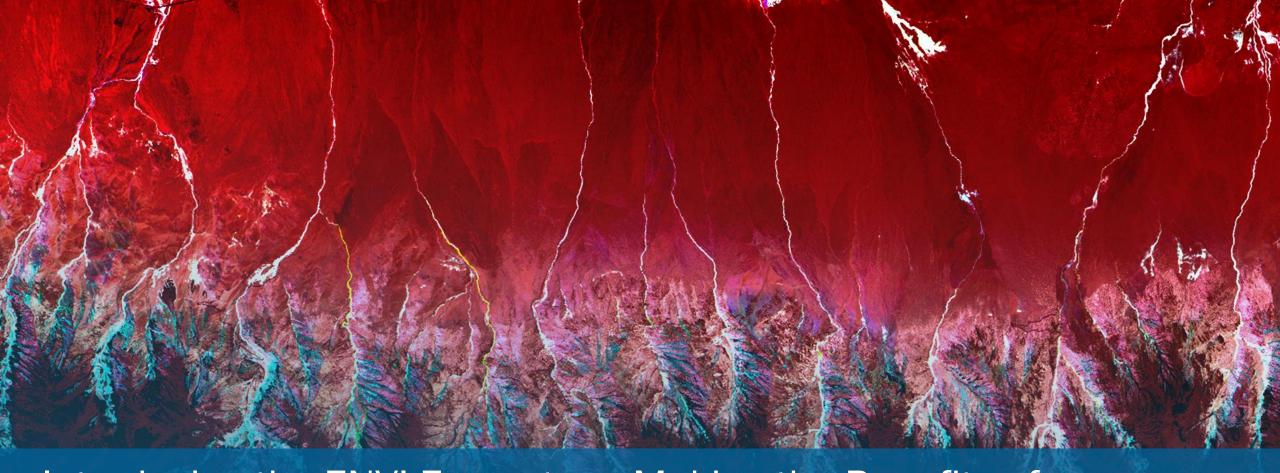

Introducing the ENVI Ecosystem: Making the Benefits of Imagery Accessible

David Burridge & Zach Norman

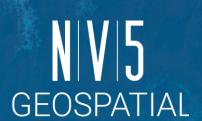

### **BEFORE WE BEGIN**

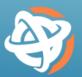

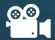

The webinar is being recorded!

• Slides & on-demand version of the webinar will be available tomorrow morning

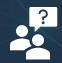

Questions?

Please post any questions in the Questions box

# TODAY'S SPEAKERS

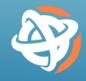

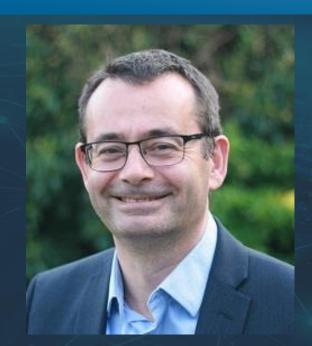

**David Burridge** 

Director of Enterprise Solutions david.burridge@nv5.com

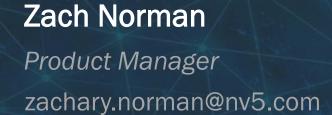

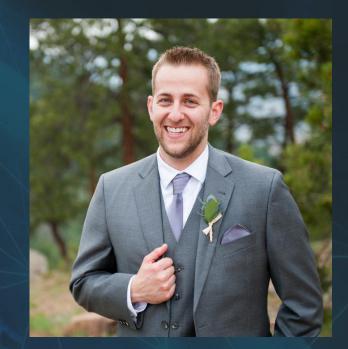

### **AGENDA**

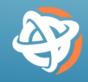

Today's Scenario
What is the ENVI Ecosystem?
The ENVI Ecosystem for Disaster Response
Summary
Q & A

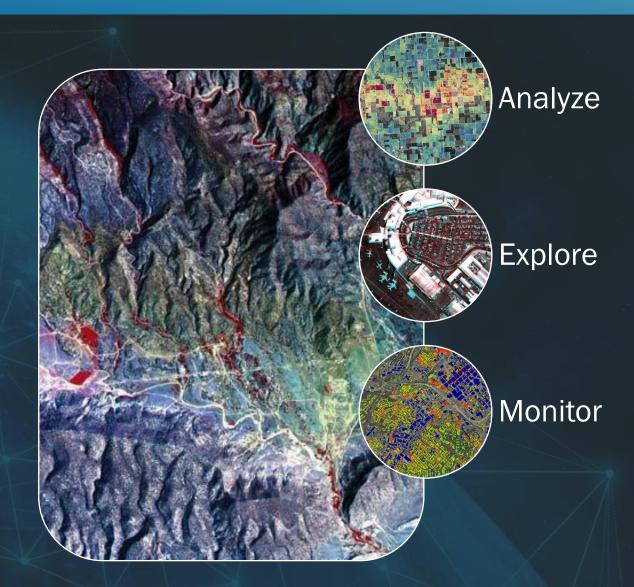

# **ENVI ECOSYSTEM IN ACTION: DISASTER RESPONSE**

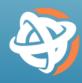

The ENVI Ecosystem allows organizations to work together to accomplish common goals, such as monitoring damage extent, providing humanitarian relief, and enabling leaders to make informed decisions

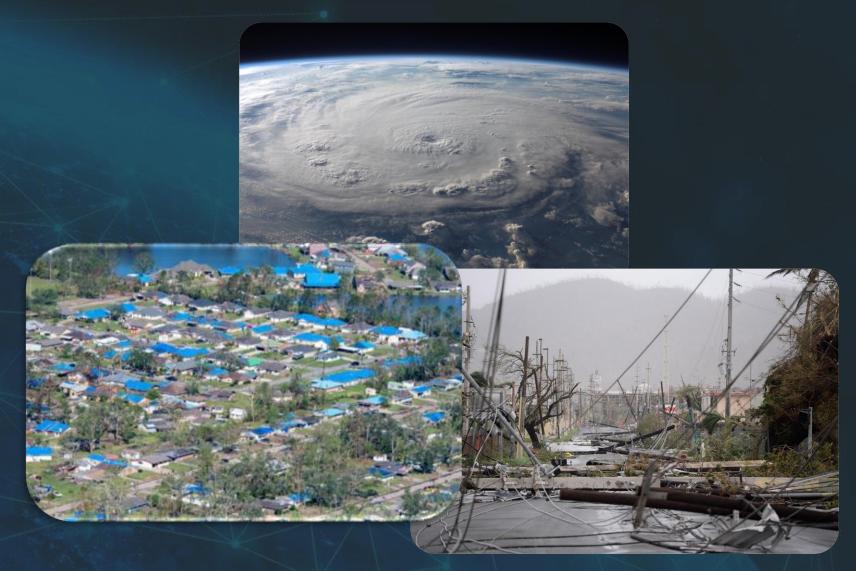

### WHAT IS THE ENVI ECOSYSTEM?

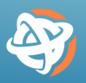

The **ENVI Ecosystem** is a family of imagery solutions that's optimized to deliver value where it counts and enable collaboration across your organization

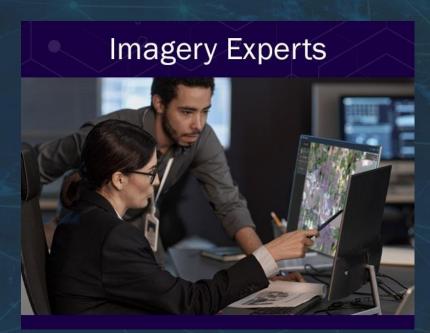

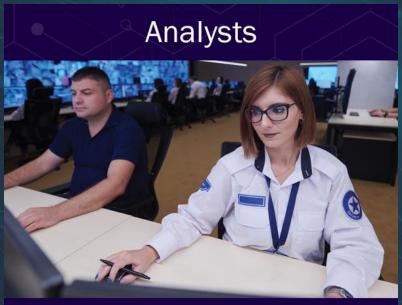

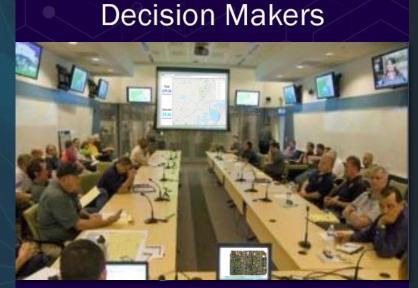

# **ENVI ECOSYSTEM: CAPABILITIES**

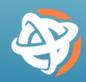

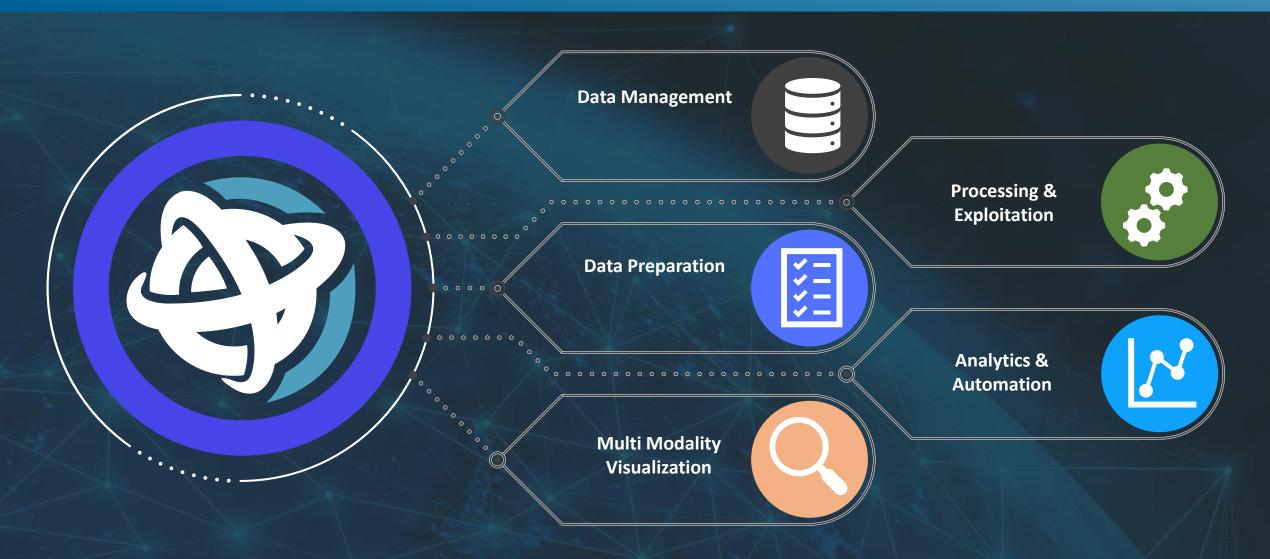

# THE ENVI ECOSYSTEM PRODUCTS

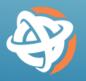

The **ENVI Ecosystem** is comprised of three, interoperable products that come together to maximize the value you get from imagery

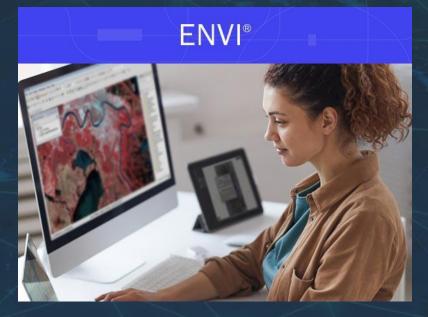

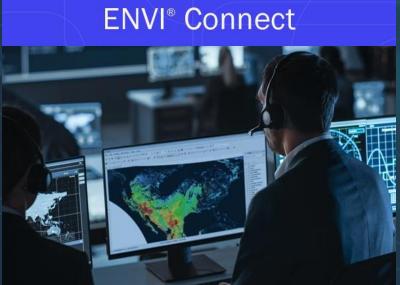

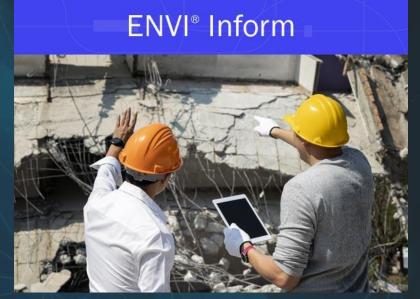

### THE ENVI ECOSYSTEM: ENVI

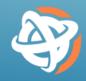

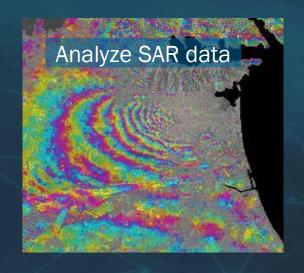

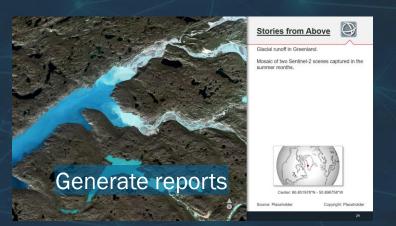

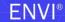

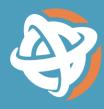

Create. Develop. Analyze.

Use ENVI® to Extract Timely, Reliable, and Accurate Information From Geospatial Data.

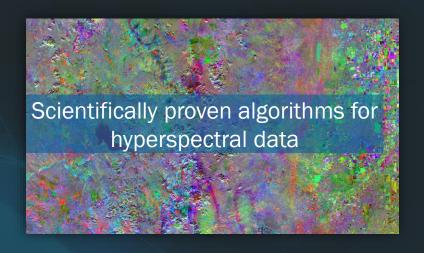

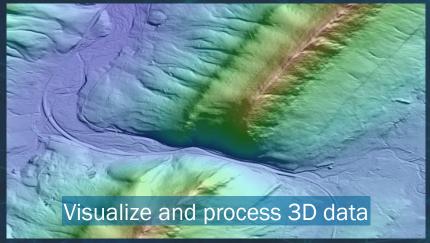

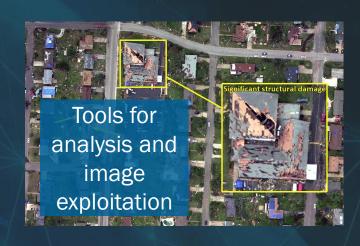

# **ENVI FOR DISASTER RESPONSE**

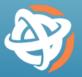

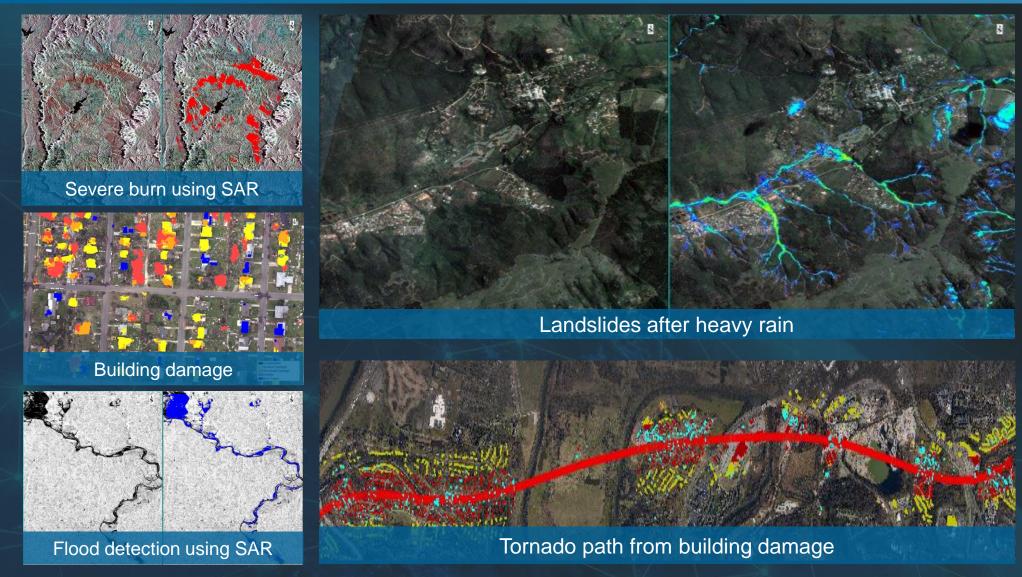

# THE ENVI ECOSYSTEM: ENVI CONNECT

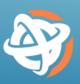

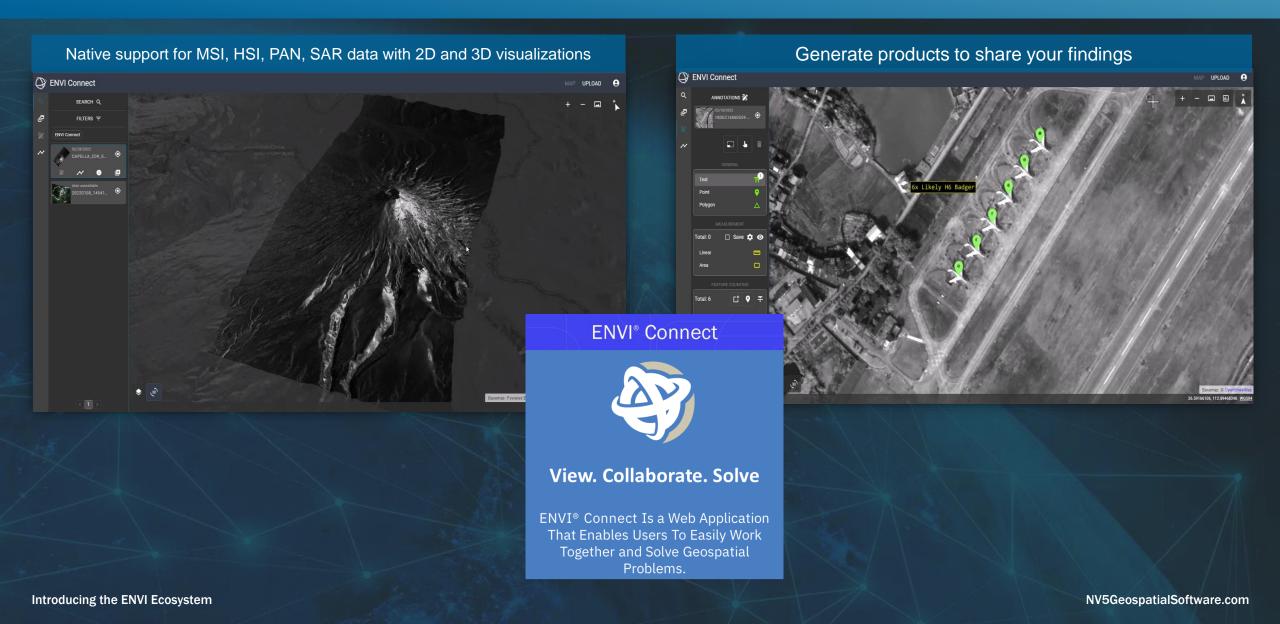

# ENVI CONNECT FOR DISASTER RESPONSE

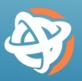

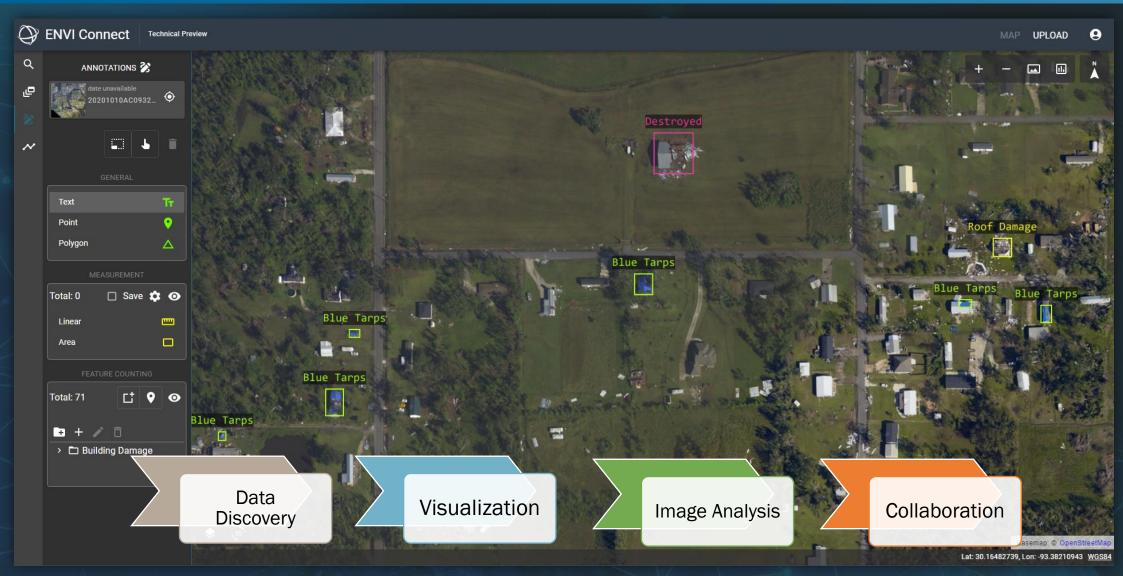

# THE ENVI ECOSYSTEM: ENVI INFORM

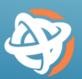

- Automated processing at scale
- Cloud hosted platform
- Deploy ENVI workflows
- Automated data discovery
- Publishing to multiple destinations
  - Shared cloud file storage
  - Reports
  - Online dashboards
  - GIS (e.g., ArcGIS)

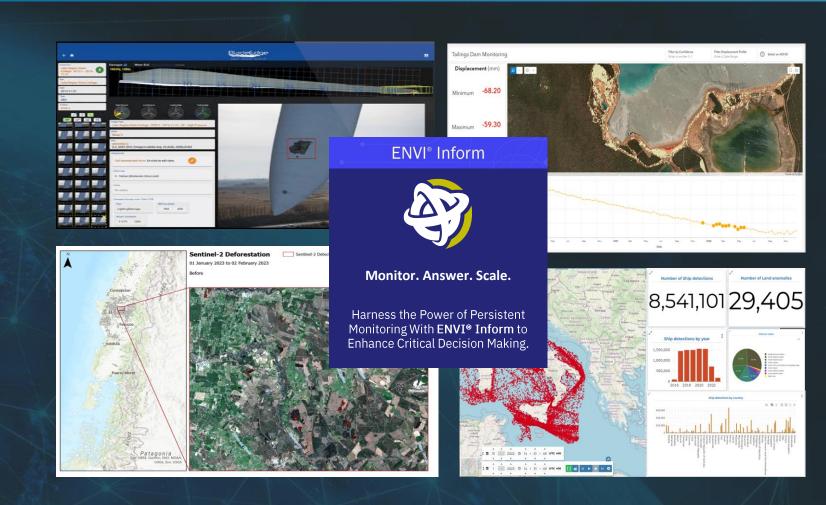

# **ENVI INFORM FOR DISASTER RESPONSE**

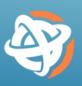

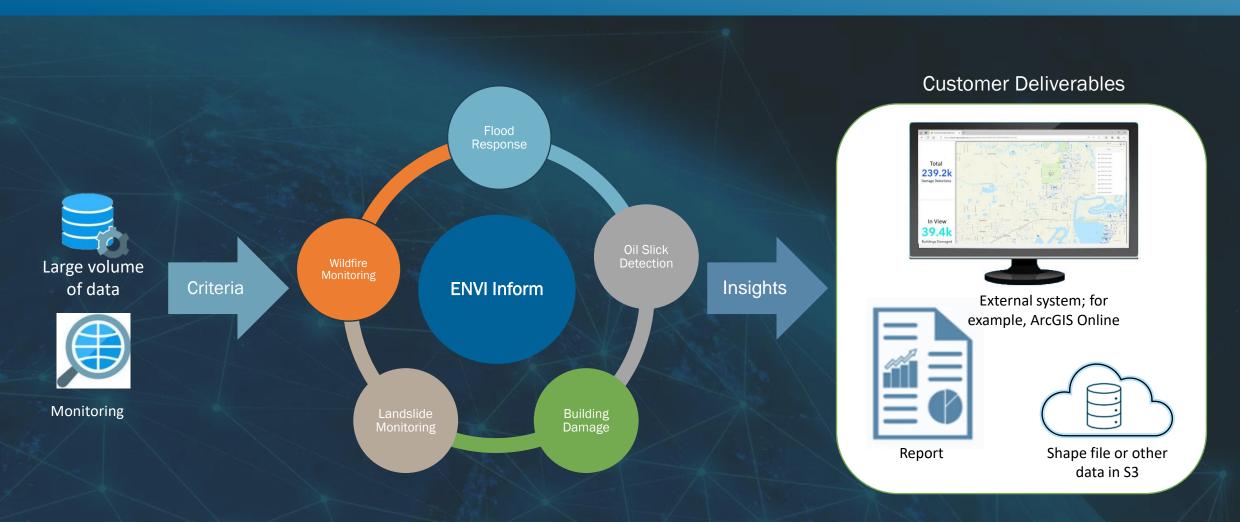

#### **TODAY'S SCENARIO**

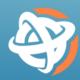

- You're an analyst who has been tasked with identifying damaged buildings after a major hurricane
- You have thousands of images to look at in order to determine the most severely hit areas
- You need to create a map from your findings and deliver those to your superiors to help direct where time-critical aid is sent

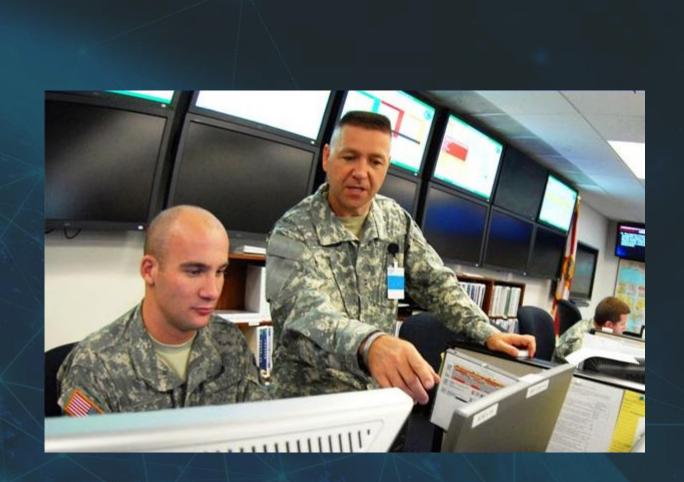

# **BACKGROUND: HURRICANE DELTA**

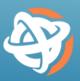

- October 4-10, 2020
- \$3.09 billion in damage
- After the hurricane, data was collected
  - Made available as an OGC service
  - ~1200 image tiles in total

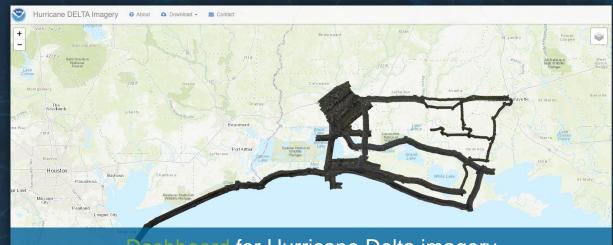

for Hurricane Delta imagery

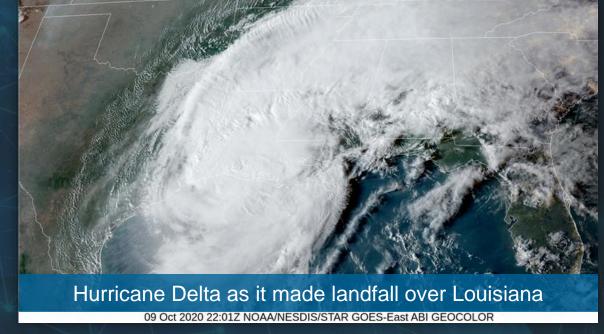

### **ENVI ECOSYSTEM: DISASTER RESPONSE WORKFLOW**

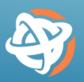

1. Imagery Expert creates operational workflows to support disaster response

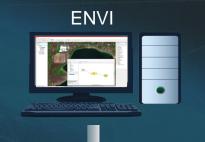

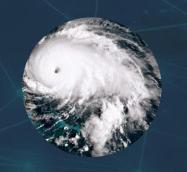

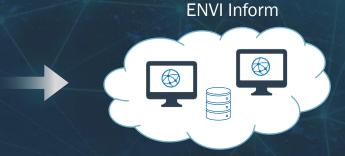

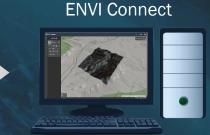

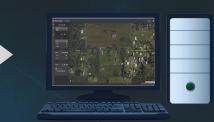

2. Hurricane event

3. Automatic imagery discovery and creation of building damage layer

4. Analysts review imagery and building damage to create situation reports

5. Reporting used to inform response

### 1. BUILDING DAMAGE ASSESSMENT USING ENVI

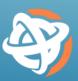

- Imagery expert uses ENVI Deep Learning to create a model that detects building damage
- This workflow can be automated and deployed to run in different environments
- This includes the cloud where it can run at scale

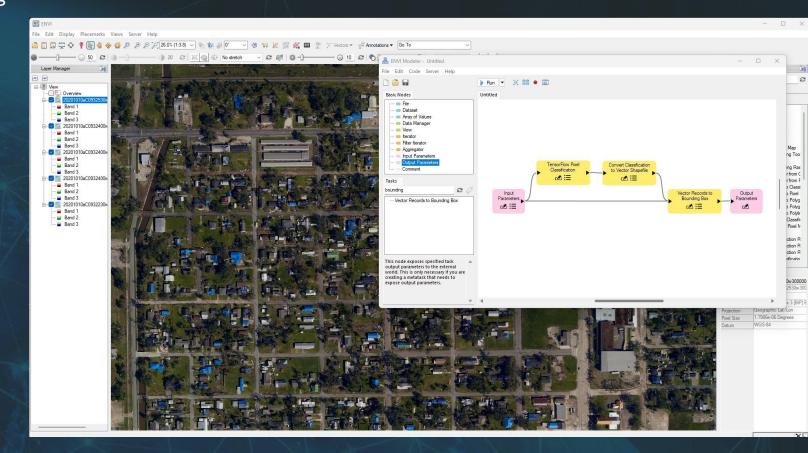

### 3. AUTOMATED DAMAGE ASSESSMENT IN ENVI INFORM

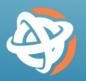

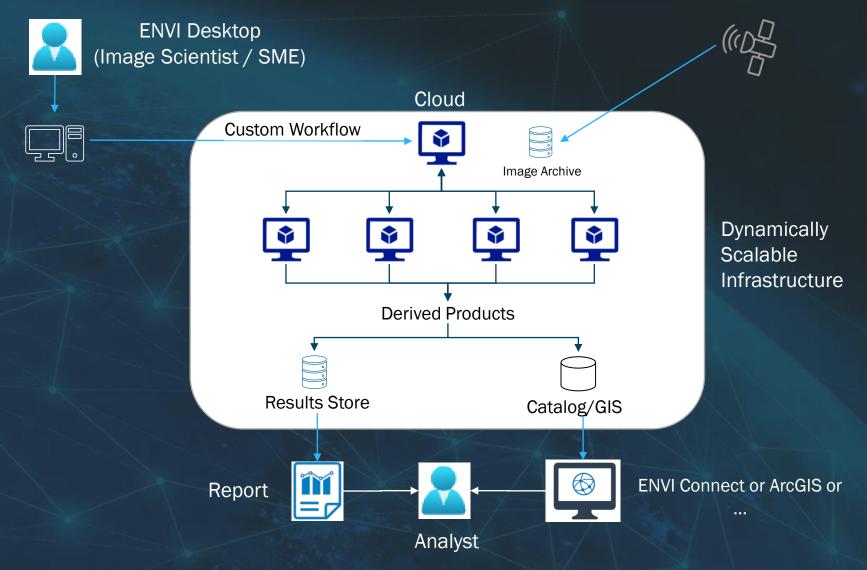

# 3. AUTOMATED DAMAGE ASSESSMENT IN ENVI INFORM

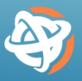

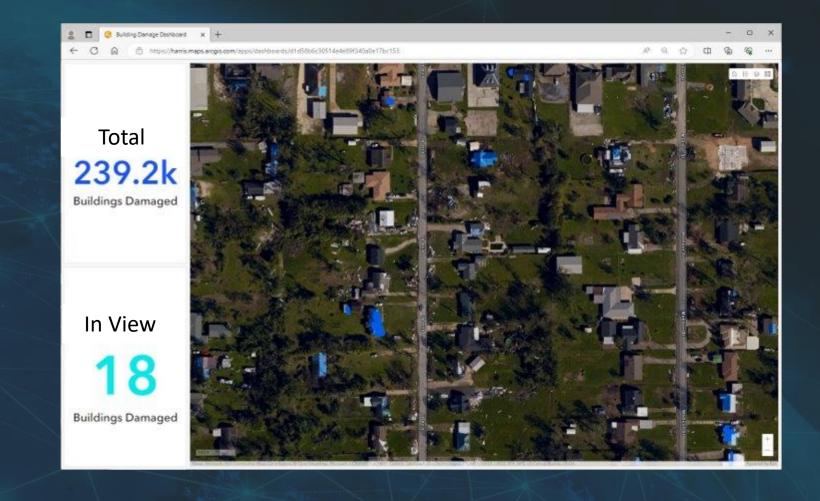

# 5. REPORTING TO INFORM DISASTER RESPONSE

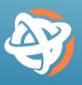

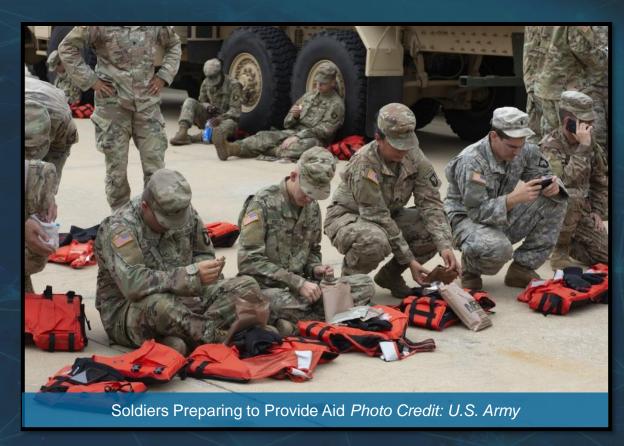

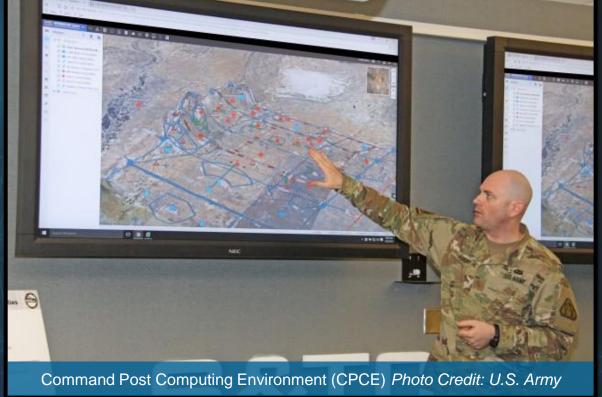

### **PUTTING IT ALL TOGETHER**

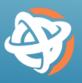

Through interoperability, the **ENVI Ecosystem** provides collaborative solutions for users across an organization

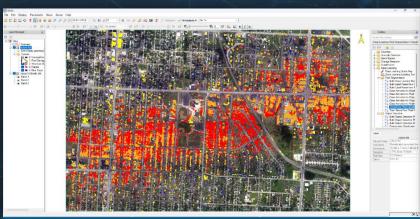

Automate workflows and deploy across the ENVI Ecosystem

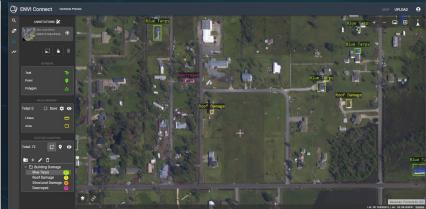

Collaborate and efficiently perform image analysis at scale

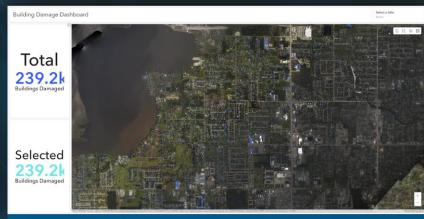

Export data to populate GIS dashboards for decision makers

#### **Questions and Discussion**

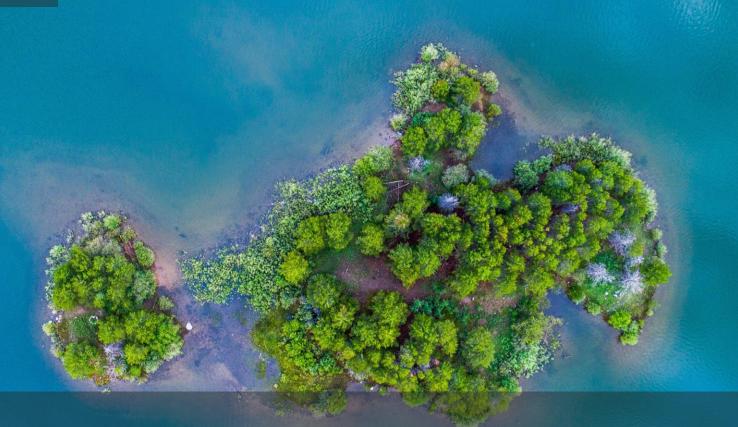

#### David Burridge

Sales Lead david.burridge@nv5.com

#### **Zach Norman**

Product Manager zachary.norman@nv5.com

#### **NV5** Geospatial

www.NV5GeospatialSoftware.com geospatialinfo@nv5.com 303-786-9900